# **ADF04: resolved specific ion data collections**

Provides all required energy level and rate coefficient data for specified low levels of an ion. The data set is complete for a low level population calculation. Specific level selective free electron recombination, ionisation and charge exchange recombination are included. Formatting conventions and variable storage are given below. Note that current preferred data for important elements are grouped into isonuclear libraries of the form 'adas#'.

#### *Utilising subroutines :*

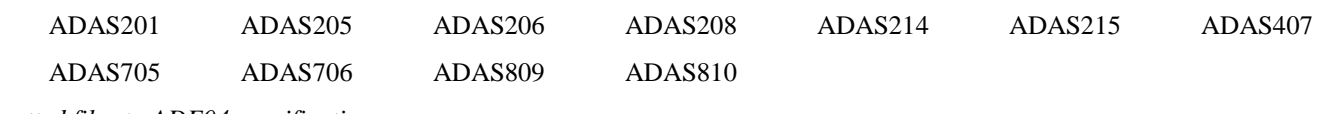

*Formatted files to ADF04 specification :*

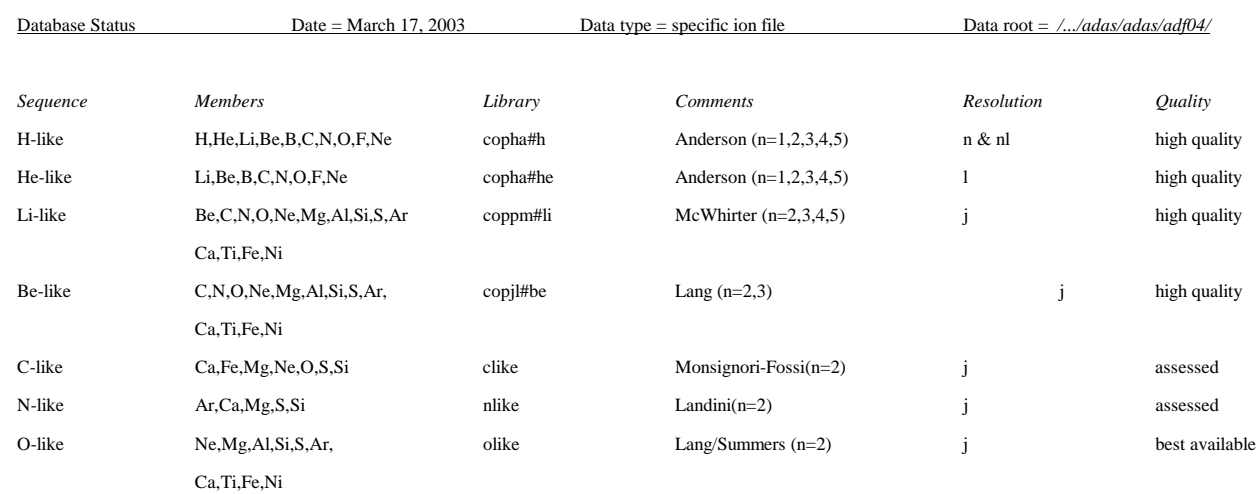

Notes: 1. *copha#h* directory has four groups of members (a) prefix '*bn#h*'=> n--shell, high temperature set (b) prefix '*bn#l*'=>n-shell, low temperature set (c) prefix '*hah*'=> nl-shell, high temperature set (d) prefix '*hal*'=>nl-shell, low temperature set.

- 2. *copha#he* directory members have prefix 'sm#'=>initial data based on Sampson calculations. Improved data then introduced where available.
- 3. There are many specific ion files individually assessed for ions of light elements and ions of special fusion interest in the ADAS database. These are in iso-electronic sequence sub-directories with members named by date and originator as */.../adf04/<seq>like/<seq>like\_<source><year><el>.dat*

where <seq> is the ioslectronic sequence symbol, <source> is the orginator's initials, <year> a two digit year number and <el> the element symbol.

24 Oct. 1999 revision includes new /lilike/lilike\_dcg99#c3ls.dat, /lilike/lilike\_dcg99#o5ls.dat and /clike/clike\_kma99#o2ic.dat datasets and an update to /helike/helike\_kvi97#he0.dat.

4. Lang has prepared a detailed document on adf04 files for matching to SOHO/CDS specific needs as detailed by the 'Blue Book'. This is available in the *datastatus* section of ADAS documentation on the web.

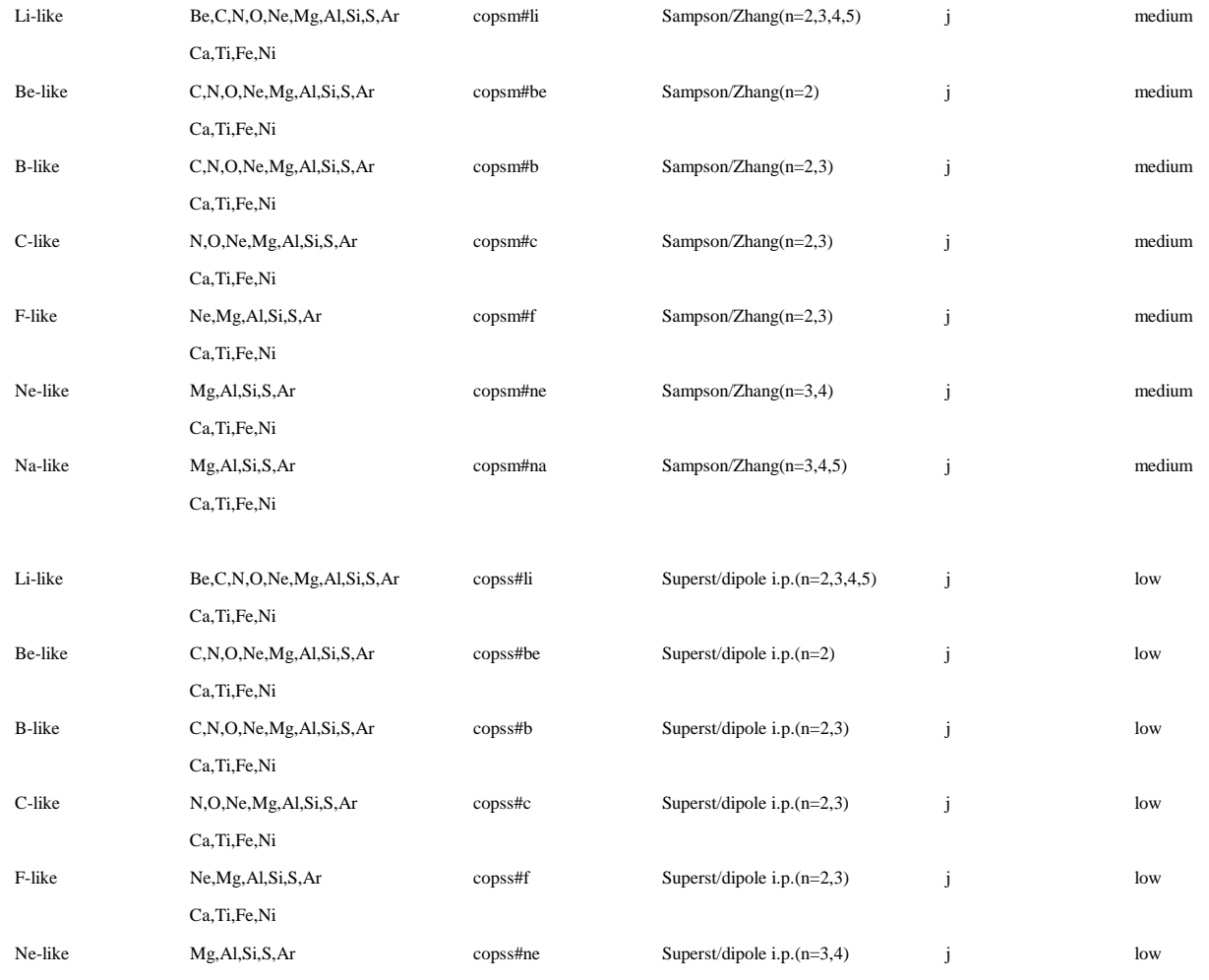

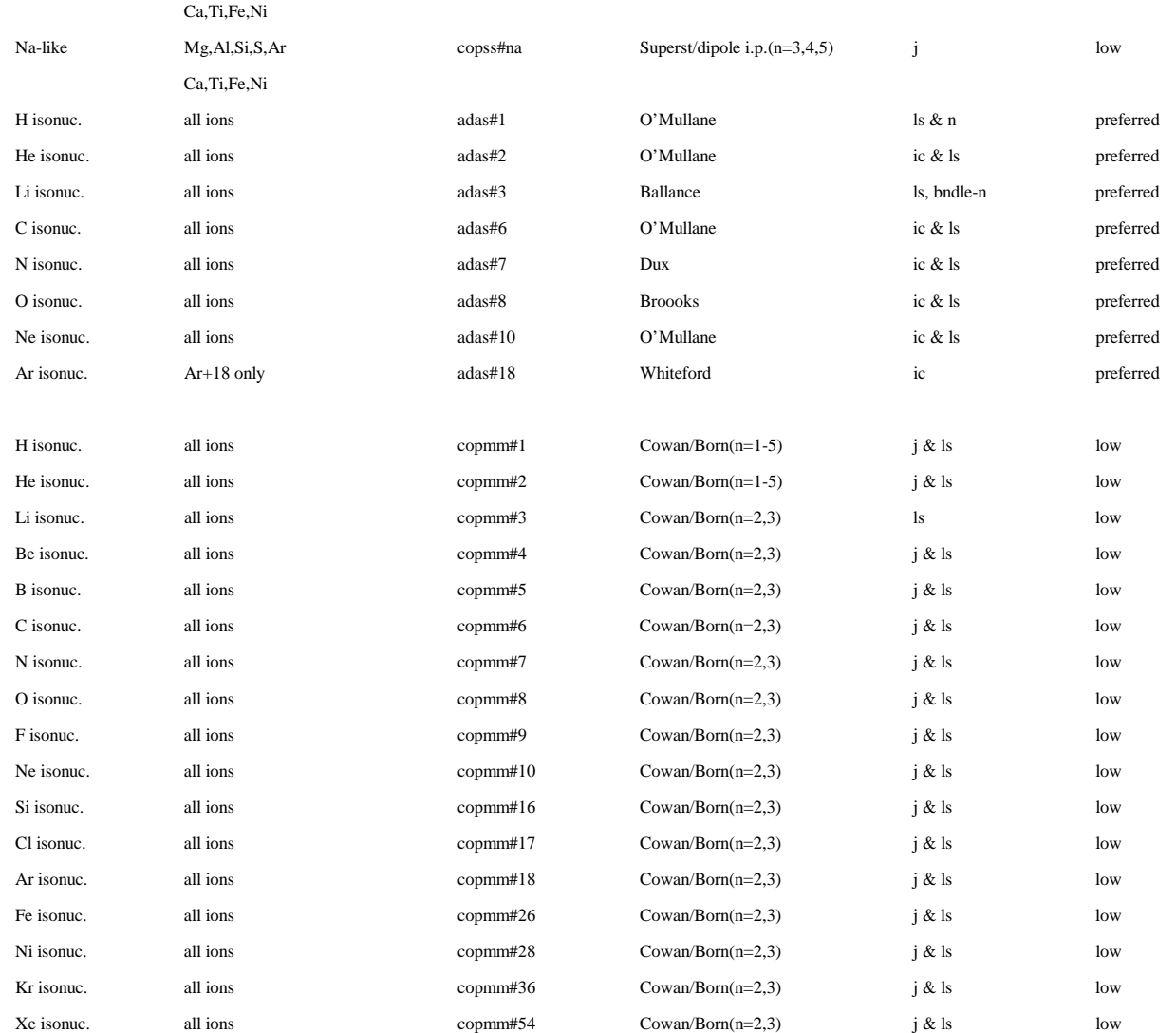

Notes: 1. *adas* sub-libraries contain the currently preferred data for the ions of the element. The prefix 'ls' indicates the LS-coupled data complete

with all recombination contributions for full generalised collisional-radiative population calculations. The prefix 'ic' indicates intermediate

 j-resolved data with spectroscopic quality energies. The latter data sets do not have the recombination contributions. The prefix 'n' indicates n-shell bundled data and is relevant only to the hydorgen-like stage. When a change of preferred data is made, the formerly preferred data is moved back into isoelectronic data collections with an advisory note as to when they were the preferred data. 24 Oct. 1999 revision includes new datasets in /adas#7 and /adas#8 from the GCR project and updates to /adas#2 and /adas#6.

- 2. *copss* filess contain dipole collision rate coefficients only. They are often used for supplementation of higher quality data sets which lack dipole allowed transitions between higher levels.
- 3. *copmm* files contain dipole and non-dipole non-spin change collision rate coefficients only. Exchange collisions are not present.
- 4. *copmm* & *copss* files are useful for initial survey and radiated power assessment in ADAS series 4 codes.
- 5. *copss* & *copmm* files are generally created with Eissner configuration notation for automatic initial set up of metastable resolved collisional radiative recombination/ionisation calculation with ADAS series 2 codes.

#### *Data lines :Format:*

SYM, IZ, IZ0, IZ1, STRG1 1a3,i2,2i10,1a75 until  $IND = -1$ IND , CFG, IS , IL , C8, STRG2 i5,1x,1a18,1x,i1,1x,i1,1a8,1a56  $-1$ , STRG3 i5, 1a95 ZEFF, ITYP, STRG4 f5.1,i5,6x,1a112 until  $INDU = -1$  and  $INDL = -1$ until INDU = -1 CCODE, INDU, INDL, STRG5 1a1,1i3,i4,1a128 -1 $-1 -1$ C+++ERROR specification start++++++ 1a35 CC TCLASS1 $1a2,1a$ CC IL-IU ERROR  $1a2.1a.$ '-',fm.n C

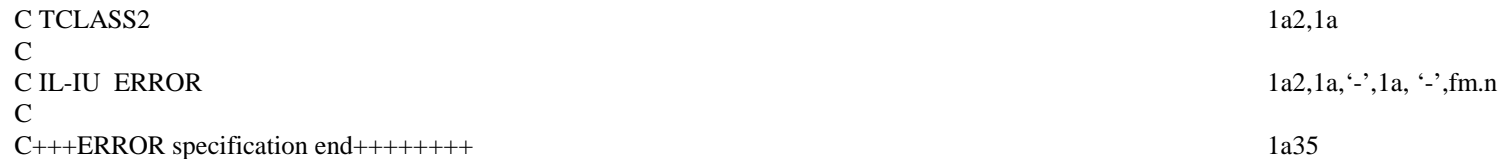

## *variable identification :*

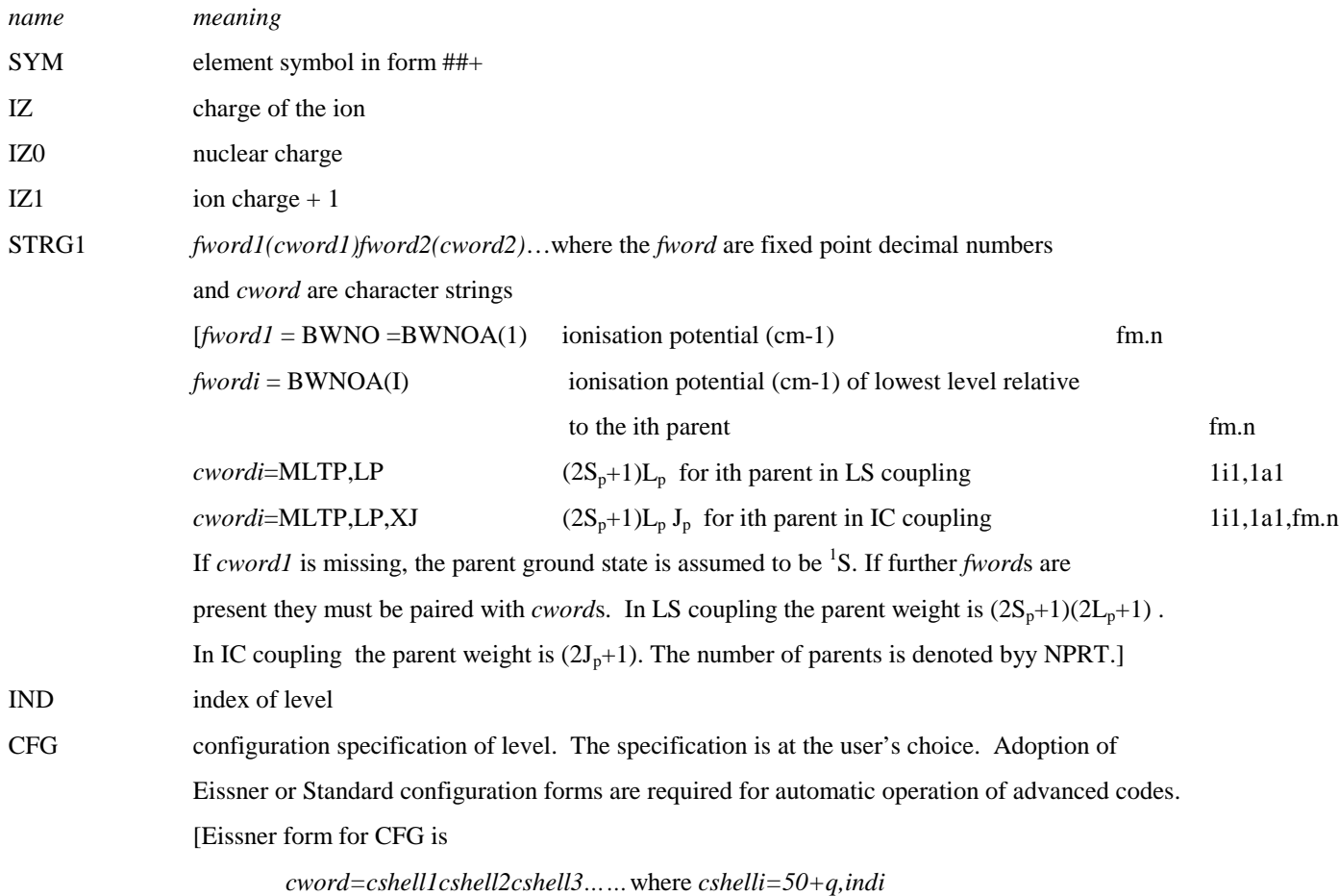

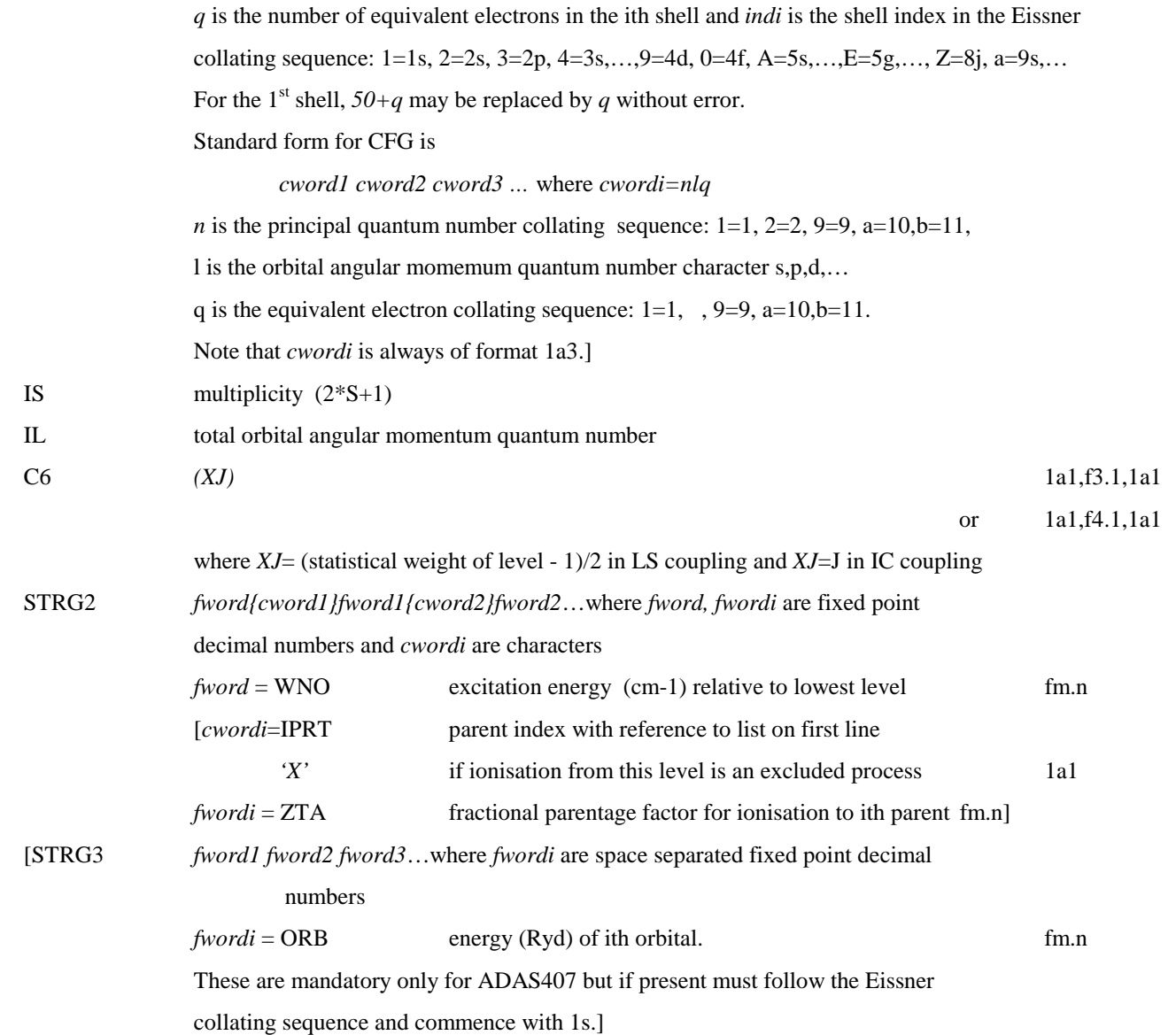

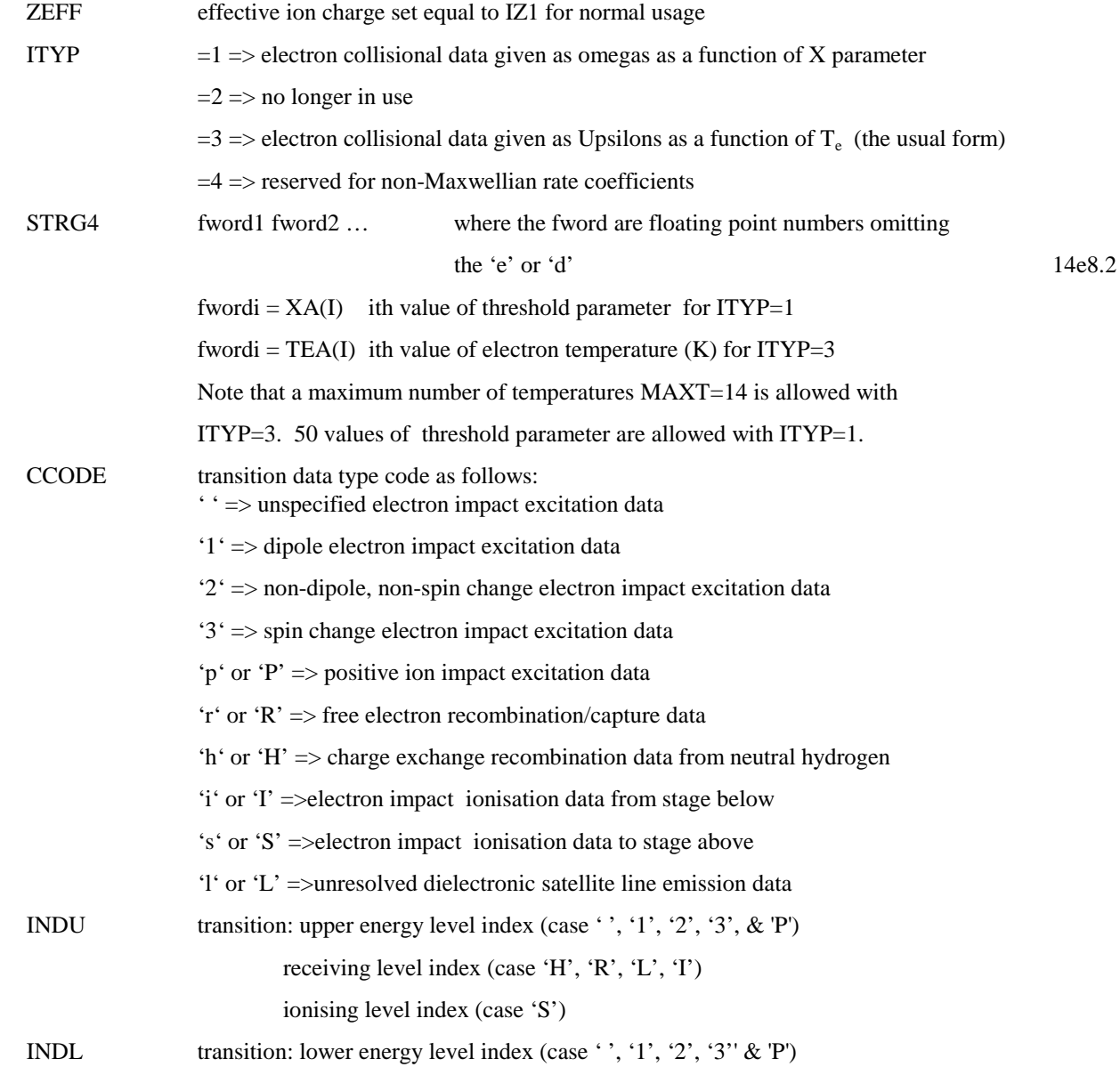

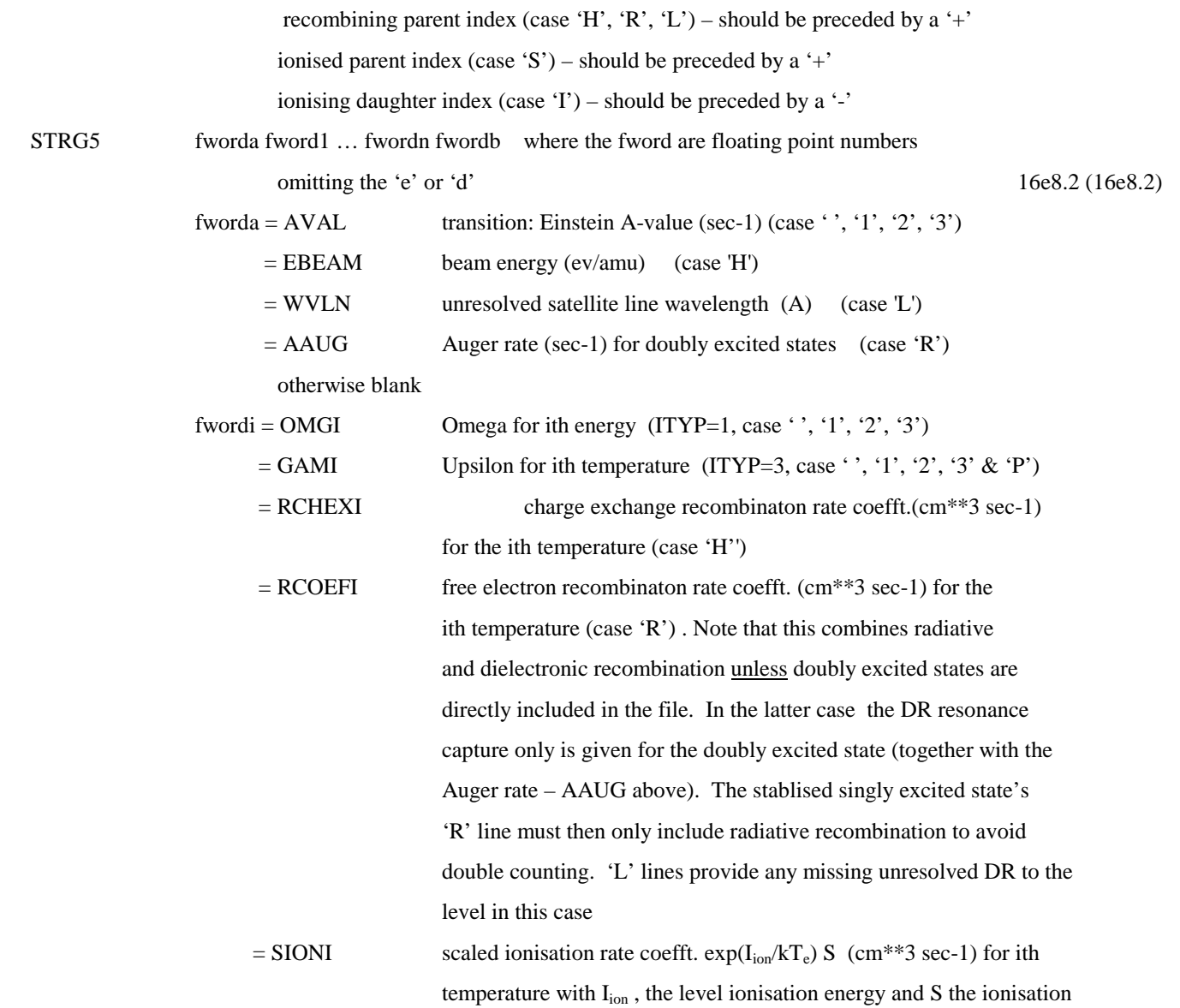

# rate coefficient (case'S', 'I')

 $[\text{fwordb} = \text{BETL}$  Bethe high energy limit value ( $\text{ITYP=3}, \text{case '}', '1', '2')$ ) otherwise not present.]

The error block is optional and is placed in the comment section at the end of the data set. It is signalled by the start and end line 'ERROR specification' lines.

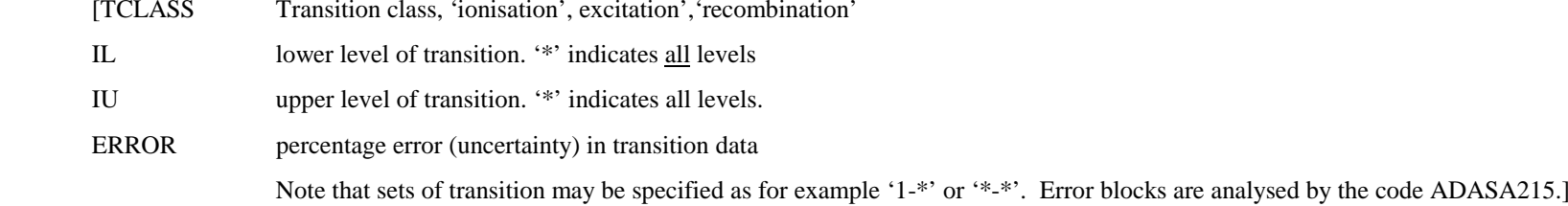

Items in square brackets are only used by advanced population codes. They are ignored by the simpler processing programs – see the ADAS manual program descriptions for details.

### Table B4c – example of the basic file structure.

H + 0 1 1 109679.  $\begin{array}{cccc} 1 & 1S & (2)0(0.5) & 0.5 \\ 2 & 2S & (2)0(0.5) & 82303. \end{array}$ 2 2S (2)0( 0.5) 82303.<br>3 2P (2)1( 2.5) 82303.  $(2)1(2.5)$  ... 14 5F (2)3( 6.5) 105348. 15 5G (2)4( 8.5) 105348. -1 $1.00 3$  1.00 3 5.80+03 1.16+04 3.48+04 5.80+04 1.16+05 1.74+05 2.32+05 2.90+05 2 1 0.00+00 2.60-01 2.96-01 3.26-01 3.39-01 3.73-01 4.06-01 4.36-01 4.61-01 3 1 6.27+08 4.29-01 5.29-01 8.53-01 1.15+00 1.81+00 2.35+00 2.81+00 3.20+00 4 1 0.00+00 6.51-02 6.96-02 7.76-02 8.13-02 8.70-02 9.21-02 9.66-02 1.01-01 5 1 1.67+08 1.12-01 1.26-01 1.86-01 2.43-01 3.54-01 4.38-01 5.07-01 5.66-01 .. 12 10 0.00+00 3.48+01 4.05+01 3.97+01 3.70+01 3.32+01 3.11+01 2.98+01 2.89+01 13 10 5.05+04 7.51+01 1.03+02 1.32+02 1.32+02 1.26+02 1.22+02 1.22+02 1.22+02 14 10 0.00+00 1.67+02 2.71+02 5.28+02 6.50+02 7.64+02 8.01+02 8.15+02 8.21+02 15 10 4.26+06 3.87+02 7.33+02 1.76+03 2.46+03 3.64+03 4.48+03 5.14+03 5.69+03-1

```
C _{-1}NEW<sub>1</sub>ADF04 FILE CREATED FROM THE 39 STATE (RMPS) R-MATRIX CALCULATION
\overline{c}\GammaC 14/10/99\Gamma
C H. ANDERSON, C. P. BALLANCE, N. R. BADNELL AND H. P. SUMMERS
C J.PHYS.B33, 1255 (2000)
\mathcal{C}
C 31/01/02
C UPSILONS RECOMPUTED FROM ORIGINAL OMEGA FILE, BUT WITH IMPROVED
C ASYMPTOTICS. PREVIOUS WERE INCREASINGLY INACCURATE AT .GE. 15EV.C NEW RESULTS DIFFER BY .LE. 10% AT .LE. 10EV. FOR DETAILS SEEC H. ANDERSON, C. P. BALLANCE, N. R. BADNELL AND H. P. SUMMERS
C J.PHYS.B35, XXXX (2002) - CORRECTION.
\Gamma
C 22/04/02
C Parent term (1S) on line 1 and Bethe limit points on transition lines
C removed from archived file to show simplest adf04 pattern
C
C-------------------------------------------------------------------------------
```
Table B4d – example of the advanced file structure.

```
C + 3 6 4 520178.4(1S) 2931440.0(3S)
 1 1S2 2S1 (2)0( 0.5) 0.0 {1}1.000 {2}1.500
 2 1S2 2P1 (2)1( 2.5) 64555.4 {1}1.000
 3 1S2 3S1 (2)0( 0.5) 302849.0 {1}1.000
    \begin{array}{cccc} 3 & 1S2 & 3S1 & (2)0( & 0.5) & 302849.0 & \{1\}1.000 \\ 4 & 1S2 & 3P1 & (2)1( & 2.5) & 320071.2 & \{1\}1.000 \\ 5 & 1S2 & 3D1 & (2)2( & 4.5) & 324886.1 & \{1\}1.000 \end{array}(2)2(4.5) 324886.1 \{1\}1.000 6 1S2 4S1 (2)0( 0.5) 401348.1 {1}1.000
 7 1S2 4P1 (2)1( 2.5) 408319.8 {1}1.000
 8 1S2 4D1 (2)2( 4.5) 410338.5 {1}1.000
 9 1S2 4F1 (2)3( 6.5) 410434.2 {1}1.000
  \begin{array}{cccc} 9 & 1S2 & 4F1 & (2)3(6.5) & 410434.2 & \{1\}1.000 \\ 10 & 1S2 & 5S1 & (2)0(0.5) & 445368.5 & \{1\}1.000 \\ 11 & 1S2 & 5P1 & (2)1(2.5) & 448860.5 & \{1\}1.000 \end{array}11 1S2 5P1 (2)1( 2.5) 448860.5 {1}1.000<br>12 1S2 5D1 (2)2( 4.5) 449889.2 {1}1.000
  12 1S2 5D1 (2)2(4.5) 449889.2 \{1\}1.000<br>13 1S2 5F1 (2)3(6.5) 449939.8 \{1\}1.000
  13 1S2 5F1 (2)3( 6.5) 449939.8<br>14 1S2 5G1 (2)4( 8.5) 449948.4
   14 1S2 5G1 (2)4( 8.5) 449948.4 {1}1.000
 -1 28.35 4.77 4.18 1.99 1.83 1.79 1.08 1.02 1.00 1.00 0.68 0.65 0.64 0.64 0.64
   4.0 3 8.00+03 1.60+04 3.20+04 8.00+04 1.60+05 3.20+05 8.00+05 1.60+06 3.20+06 8.00+06 1.60+07
 3 1 1.00-30 5.68-01 5.49-01 5.16-01 4.46-01 3.96-01 3.84-01 3.87-01 3.83-01 3.83-01 3.85-01 3.86-01
 5 1 4.57+05 4.90-01 4.97-01 5.11-01 5.43-01 5.79-01 6.24-01 7.90-01 9.58-01 1.08+00 1.18+00 1.21+00 ...
 12 11 5.65+04 1.61+03 1.81+03 2.03+03 2.36+03 2.62+03 2.89+03 3.26+03 3.54+03 3.82+03 4.19+03 4.47+03
```

```
 13 12 1.65+02 3.32+03 3.64+03 3.96+03 4.38+03 4.70+03 5.02+03 5.45+03 5.77+03 6.09+03 6.51+03 6.83+03
  14 9 1.09+09 1.59+02 1.64+02 1.74+02 2.06+02 2.53+02 3.22+02 4.48+02 5.63+02 6.89+02 8.69+02 1.01+03
 9 1 1.00-30 9.51-02 9.39-02 9.15-02 8.57-02 7.94-02 7.31-02 6.89-02 6.82-02 6.81-02 6.80-02 6.80-02
R 1 +1 4.33-13 3.08-13 2.19-13 1.41-13 1.01-13 7.39-14 9.62-14 1.34-13 1.09-13 4.80-14 2.13-14R 13 12 1.65+02 3.32+03 3.84+03 5.86+03 4.98+03 4.60+03 5.66+03 5.44+03 5.66+03 6.09+03 8.34+03 8.31+04 6.43+0<br>R 3 +1 1.23-13 8.77-14 6.27-14 4.07-14 2.95-14 2.13-14 1.39-14 1.04-14 6.99-15 3.34-15 1.68-15
 ..R 13 +2 4.57-10 1.86-10 7.46-11 2.03-11 7.36-12 2.63-12 6.72-13 2.38-13 8.43-14 2.13-14 7.54-15
R 14 +2 9.73-12 3.92-12 1.56-12 4.24-13 1.53-13 5.49-14 1.40-14 4.96-15 1.76-15 4.44-16 1.57-16
H 3 +1 1.00-13 1.42-13 2.00-13 3.67-13 3.40-12 6.46-11 1.02-09 3.98-09 1.11-08 3.02-08 5.13-08
H 4 +1 5.50-12 2.47-11 1.41-10 9.53-10 3.16-09 8.82-09 2.15-08 3.45-08 4.91-08 6.01-08 6.13-08
H 5 +1 1.38-09 1.78-09 2.12-09 2.32-09 2.20-09 1.89-09 1.88-09 4.35-09 1.15-08 2.62-08 3.94-08
H 6 +1 2.12-17 3.00-17 4.25-17 8.52-17 4.76-16 6.14-15 2.00-13 2.74-12 3.10-11 3.01-10 9.08-10
H 7 +1 1.09-16 1.54-16 2.18-16 4.38-16 2.44-15 3.16-14 1.03-12 1.41-11 1.52-10 1.08-09 2.24-09
H 8 +1 3.22-17 4.56-17 6.45-17 1.29-16 7.23-16 9.33-15 3.01-13 4.14-12 5.26-11 8.12-10 3.18-09
H 9 +1 3.72-17 5.26-17 7.46-17 1.49-16 8.35-16 1.08-14 3.51-13 4.80-12 5.46-11 5.37-10 1.78-09
S 1 +1 6.19-10 6.73-10 9.77-10 1.44-09 1.87-09 2.31-09 2.80-09 3.00-09 3.03-09 2.79-09 2.46-09
S 1 +2 4.07-11 4.01-11 3.98-11 5.45-11 8.12-11 1.12-10 1.69-10 2.23-10 2.80-10 3.39-10 3.58-10-1-1 -1
C-------------------------------------------------------------------------------\Gamma
C Combined two specific ion files
\Gamma
C Target : JETXPQ.COPMM#LI.DATA(C3#LS#B)
C Supplementary : JETSHP.LILIKE.DATA(CFM96#C)
\Gamma
C Replace SUPPLEMENTARY level into TARGET level
\Gamma\sim 1 1
                                    \overline{2}C 2 2
                                    \overline{3}C 3 \sim 3
                                     \overline{4}\sim 4 4 4 4
                                     5
C 5 5 5
C 6 6
                                     7^{\circ}C 7 7 7
                                     \mathsf{R}C 8 8 8
C 9 9\Gamma\Gamma
C Code : JETXPQ.ATS.FORT(CADF04)
C
C 14:07 22/10/1997
\mathcal{C}
C-------------------------------------------------------------------------------\mathtt{C}\simUpdate A values of following transitions from Cowan data
\Gamma\mathsf{C}C 5 1, 8 1, 4 2, 7 2, 9 2
CC Germanic Communication of the Martin O'Mullane Communication of the Martin O'Mullane
C 27-10-97
C-------------------------------------------------------------------------------C Comments from target file
C---------------------------------------------------------------------------------\mathcal{C}C Generated from Cowan Atomic Structure Program
C\mathcal{C}M O'Mullane 13:53 22/10/1997
\Gamma
```

```
C
C\overline{c}C SCF method used : HR\GammaScale factors for Slater Parameters : 75 96 75 75 0
C\, C
     Optically allowed transitions : yes
C\mathcal{C}Optically forbidden transitions M1 : both
C
C Optically forbidden transitions E2 : both
C
C Born Collision-Strength - print : 9
\, C
\mathtt{C}C - forbidden : 0 -> 2
\Gamma\mathtt{C}- allowed : 1 -> 1
\mathtt{C}\, C
                             - included : 11,all
C\mathtt{C}Parity 1 Parity 2 Allowed
C 102 104 161 initially<br>C 45 30 62 reduced
C 45 30 62 reduced
C
C---------------------------------------------------------------------------------C Comments from supplementary file
C-------------------------------------------------------------------------------C
C File generated by compression of a J-resolved file
C
C Program: ADAS209
\mathtt{C}
C Source file: /export/home/adas/adas/adf04/coppm#li/coppm#li_pm#c3j.dat
\overline{C}\mathsf{C}C Original level indexing:<br>C 1\quad 2\quad 3\quad 4\quad 5\frac{1}{1} 2 3 4 5
                            6 7 8 9 10
C 11 12 13 14 15C Selection Vector:
C 1 2 2 3 4 4 5 5 6 74 5 5 6 7
C 7 8 8 9 9CC Original parent metastables:
C (1S)
C Parent bundling vector:
C 0C
C
C Producer: hortonC Date: 03/06/96C
C-------------------------------------------------------------------------------\Gamma
C Modified to include triplet parent for ionisation
C
C Costanza F. Maggi 04/06/96
\mathcal{C}C-------------------------------------------------------------------------------\Gamma
C Energy levels replaced by NIST values.
\overline{C}
```
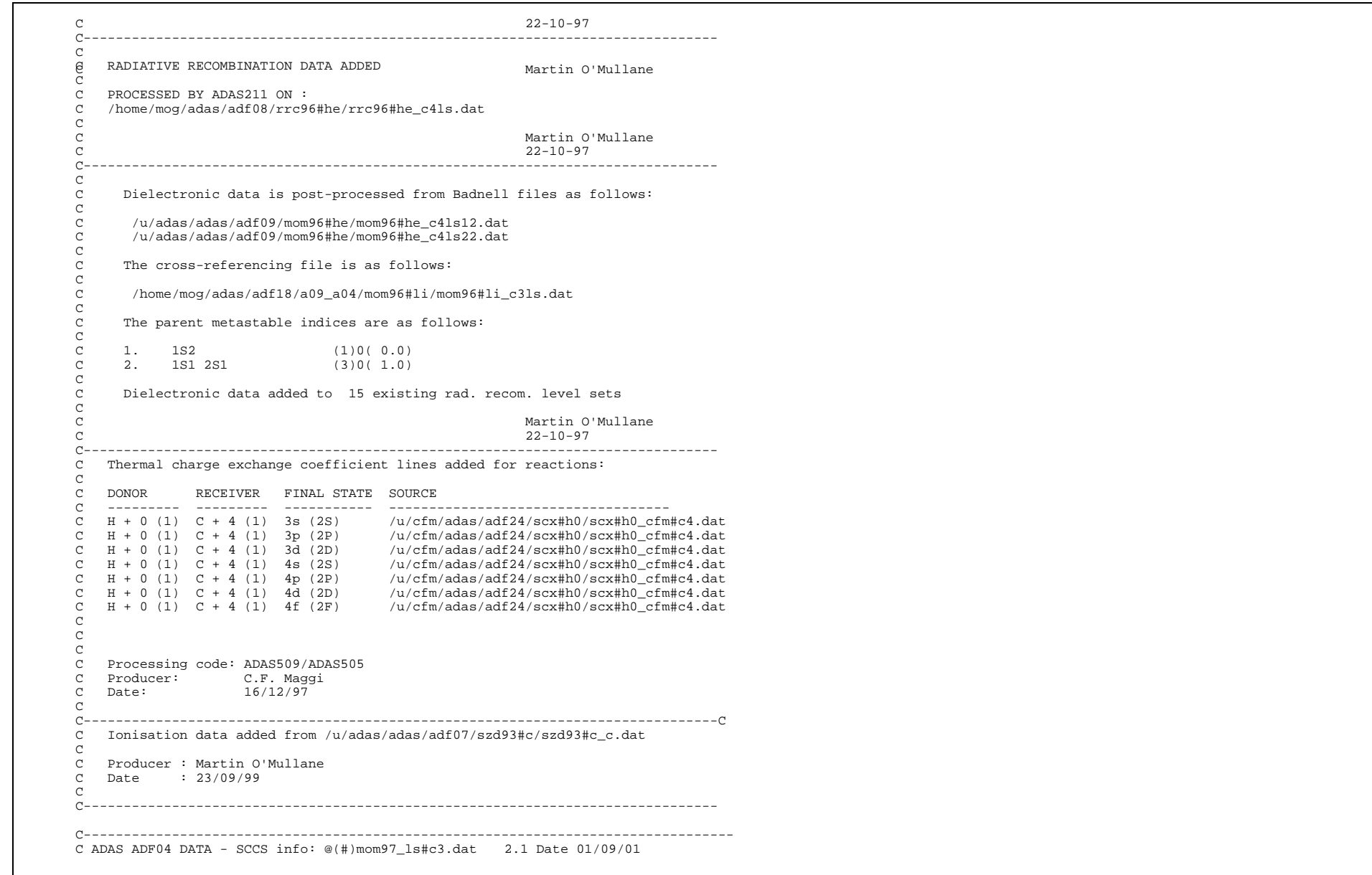

```
C---------------------------------------------------------------------------------
```
Table B4e – example of a file with an error block set in the comments section. Note that the error block is signalled by 'C+++ERROR specification start+++++++' and terminated

by 'C+++ERROR specification end++++++++'.

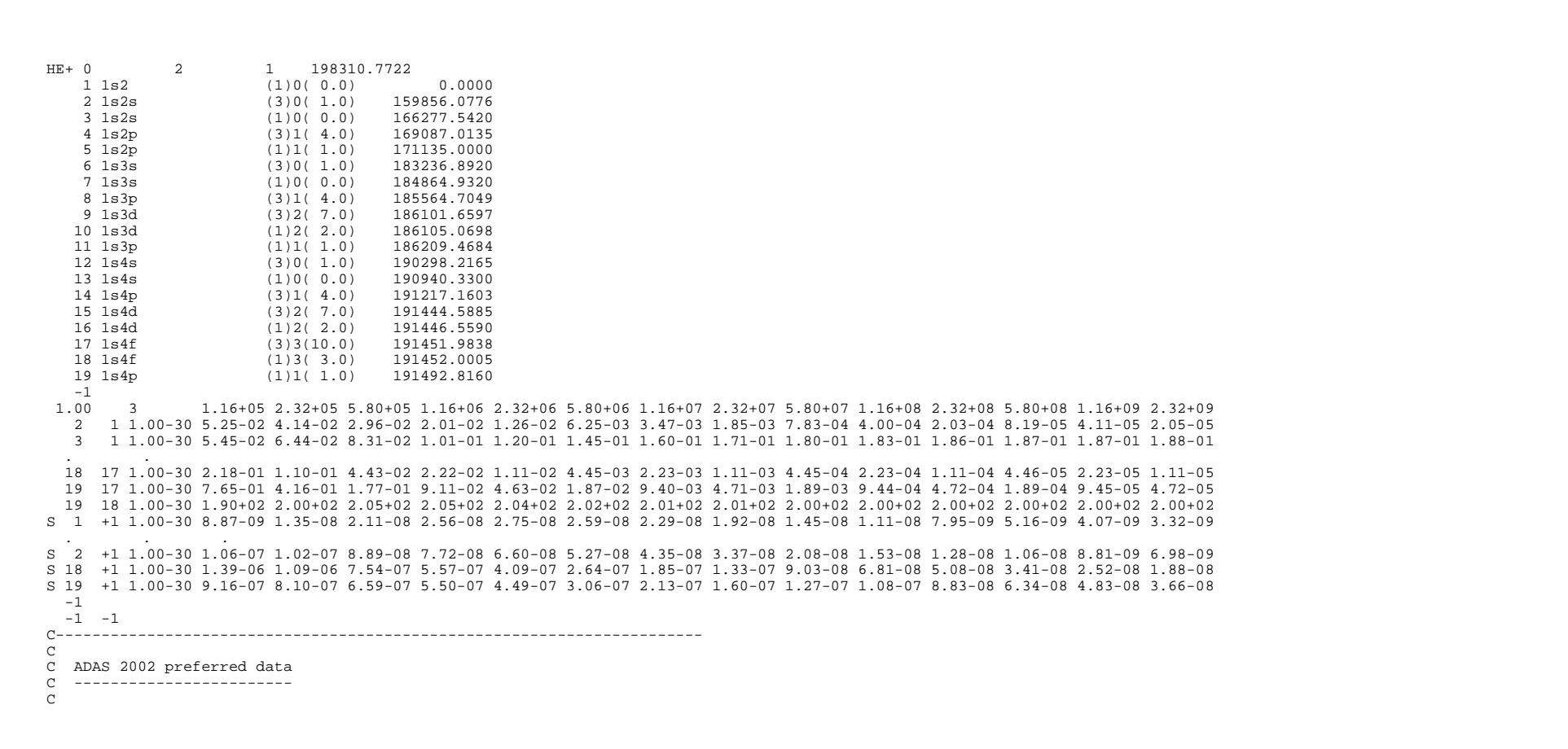

```
C   Botece directorys file iadas/automatic1lnabed1astemhlymfiew_component
\Gamma\overline{C}Source file: he0_excitation_ionisation_adf04_type1.xls
\Gamma\frac{6}{2}C workbooks for excitation and ionisation asC (1) he0_excitation_1s(1S)-nl().xls<br>C (2) he0 excitation 2s(3S)-nl().xls
            (2) he0 excitation 2s(3S)-nl().xls
C (3) he0 excitation 2s(1S)-nl().xls
C (4) he0 excitation 2p(1P)-n1().xls
C (5) he0<sup>\overline{e}</sup>excitation<sup>2p(3P)-n1()</sup>.xls<br>C (6) he0 excitation 3s(1S)-nl().xls
            (6) he0_excitation_3s(1S)-nl().xls
C (7) he0_excitation_3s(3S)-nl().xls
C (8) he0_excitation_3p(1P)-nl().xls
C (9) he0_excitation_3p(3P)-nl().xls<br>C (10) he0 excitation 3d(1D)-nl() xls
          (10) he0_excitation_3d(1D)-nl().xls
C (11) he0_excitation_3d(3D)-nl().xls
C (12) he0 excitation 4s(1S)-nl().xls
C (13) he0 excitation 4s(3S)-nl().xls
C (14) he0<sup>-</sup>excitation<sup>-4</sup>p(3P)-nl().xls
C (15) he0 excitation 4d(1D)-nl().xls
C (16) he0_excitation_4d(3D)-nl().xls<br>C (17) he0 excitation 4f(IF)-nI().xls
C (17) he0<sup>-</sup>excitation<sup>4f(1F)-nl().xls<br>C (18) he0 excitation 4f(3F)-nl().xls</sup>
          (18) he0_excitation_4f(3F)-nl().xls
CC (19) he0_ionisation.xls
 C
C There is no member for 4p(1P) - the highest lying explicit level.
C The workbooks contain historic comparative assessments of helium
C data and ADAS preferred data sets. The workbooks are available to<br>C identified data assessors for further study.
C identified data assessors for further study.<br>C (see ADAS User Manual version 2.6.
           C (see ADAS User Manual version 2.6.
C
C Compiler: H. P. Summers, University of Strathclyde
\Gamma
C Date: 14 March 2002
C-----------------------------------------------------------------------C Error blockC -----------\Gamma
C The value in each error line corresponds to high energy. Precise meanings
C are in the ADAS_EXCEL workbooks.
 C
C+++ERROR specification start++++++
C
C IonisationCC \quad 1-1 \quad 5.0C_2-1 20.0
 C_3 - 1 20.0
 C_4 - 1 20.0
 C 5-1 20.050.0C \times -1CC Excitation
\mathcal{C}
C 1-2 7.7
C 1-3 8.9C \ 1-4 \ 31.7 ...
```
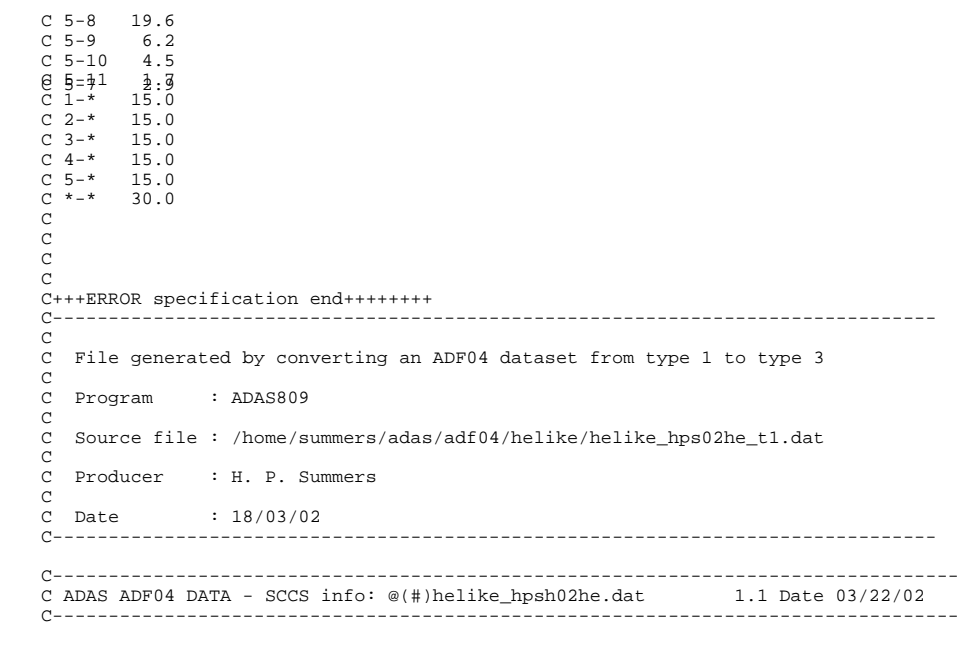